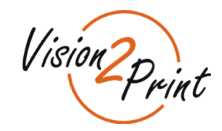

## **Produktionsdaten:**

Wir sind keine Werbeagentur, daher bitten wir Sie uns druckfähige Daten zur Verfügung zu stellen. Unser Datenstandard ist das PDF-X3, das Sie aus fast jedem Softwareprogramm erstellen können. Wichtig ist, dass alle Schriften in Kurven oder Zeichenwege gewandelt sind. Wenn Bilddaten eingebettet sind müssen diese als CMYK-EPS mit JPEGKomprimierung (für maximale Druckqualität) abgespeichert sein. Sollten Ihnen keine entsprechenden Daten vorliegen, helfen Ihnen unsere Projektleiter gerne weiter.

### **Transparenzen:**

Alle Transparenzen müssen reduziert sein. Wenn Transparenzen nicht reduziert sind wird keine Haftung bei fehlerhaften Drucken übernommen. Bitte achten Sie immer darauf, dass das PDF der Kompatibilität Acrobat 4 (PDF 1.3) entspricht. Bei Fragen helfen wir gerne weiter.

### **Auflösung:**

Bei Pixelbildern ist die Auflösung das Maß aller Dinge. Bitte beachten Sie folgende Faustformel:

- Kleinformatdruck (Betrachtungsabstand kleiner 2 m) Auflösung bei 1:1 mind. 100 DPI
- Großformatdruck (Betrachtungsabstand größer 2 m) Auflösung bei 1:1 mind. 35 DPI

Wenn Sie Daten z. B. im Format 1:10 abspeichern muss die Auflösung (DPI) 10 x so groß sein.

Beispiel: Wenn Sie eine Datei im Format 1:10 absepichern, dann muss sie für einen Kleinformatdruck eine Auflösung von 1000 DPI haben. Sie können die Auflösung in der Regel selber ganz einfach überprüfen, öffnen Sie die Datei (1:10) in Ihrem ACROBAT Reader und Vergrößern Sie die Bildschirmansicht auf 1000 %. Jetzt können Sie das Druckergebnis vorab begutachten.

#### **Schwarzdruck:**

Für ein sattes Schwarz einer Vektorgrafik legen Sie bitte folgenden Farbwert an: C60/M40/Y0/K100. Bei Datenlieferungen mit C0/M0/Y0/K100 kann keine verbindliche Sättigung im Schwarzbereich garantiert werden.

#### **Sonderfarben:**

Generell sind Sonderfarben im Digitaldruck nicht umsetzbar, der Farbwert wird im CMYK Modus angenähert. Sollten Sie Weißdruck benötigen, sprechen Sie unsere Projektleiter an.

#### **Farbmanagement:**

Wir arbeiten nach FOGRA 39, betten Sie keine weiteren Farbprofile ein.

#### **Datenübermittlung:**

Datenmengen bis 25 MB können Sie gerne direkt per E-Mail an unseren zuständigen Projektleiter senden. Sollten Ihre Daten größer sein, stellen wir Ihnen gerne einen FTP-Zugang zur Verfügung.

# **Beschnitt:**

Generell ist es sinnvoll, einen Beschnitt von 10 mm umlaufend anzulegen.

#### **Silikonkeder:**

Für Digitaldrucke, die in Silikonkederrahmen gespannt werden, legen Sie bitte umlaufend 20 mm Beschnitt an.